# **Supporting Screenshots: Initiating a Progestogen only Pill**

NB1: Service Support lists helpful references, just a click away.

NB2: First the Patient Name needs to be identified & registered into system. Then come out of system and return, and the Patient Name will come up when you start typing.

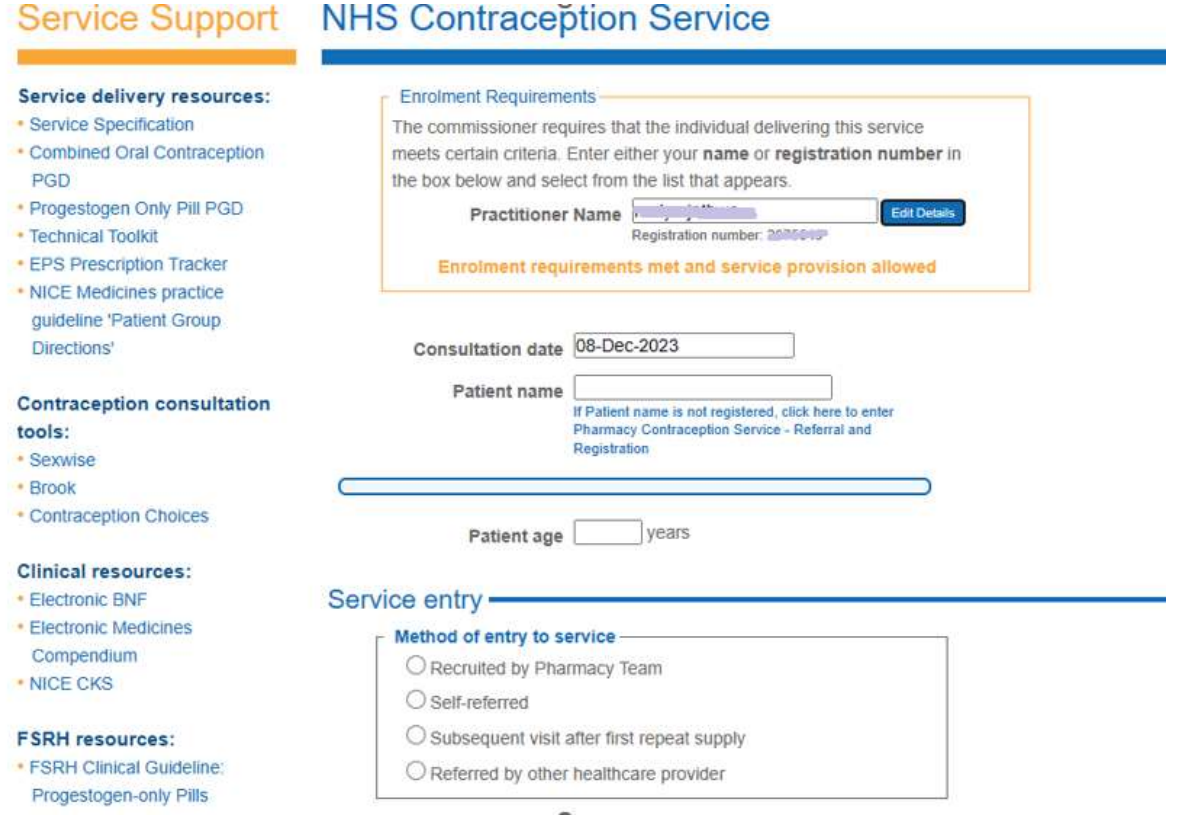

- · FSRH CEU Guidance: Drug Interactions with Hormonal Contraception
- · FSRH Clinical Guideline: **Combined Hormonal** Contraception

 $\epsilon$ 

 $\hat{V}$ 

- · FSRH UK Medical Eligibility Criteria for Contraceptive Use
- · FSRH Clinical Guideline: Quick **Starting Contraception**

#### Service type ·

#### Service type

- O Initiation
- $\bigcirc$  Ongoing monitoring / supply

#### Consent & GP Practice -

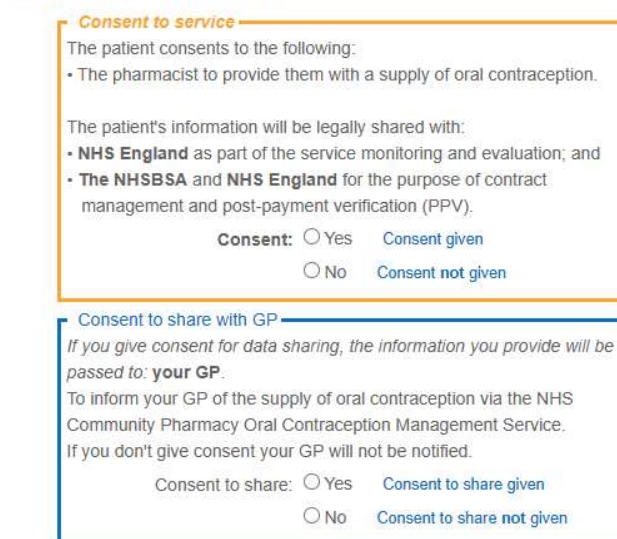

### Fraser competency and safeguarding

Patient is under 16 years, an assessment based on Fraser guidelines must be made and documented.

(Tick each box to indicate discussion)

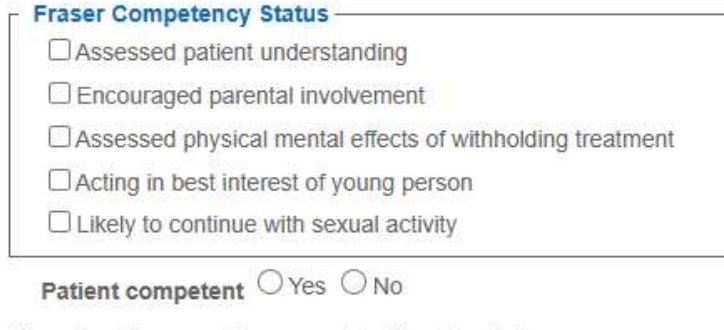

Patient is under 13 years of age record action taken below:

Record action taken

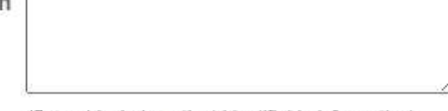

(Do not include patient identifiable information)

## CSE Risk Evaluation -

For all young people under the age of 18 years a short evaluation of CSE risk should be completed.

Please ask the following 4 questions. If any apply the pharmacist should speak to the local safeguarding lead and follow the local safeguarding policy. Further advice can be found in the NHS Safeguarding App.

and a great strong and program

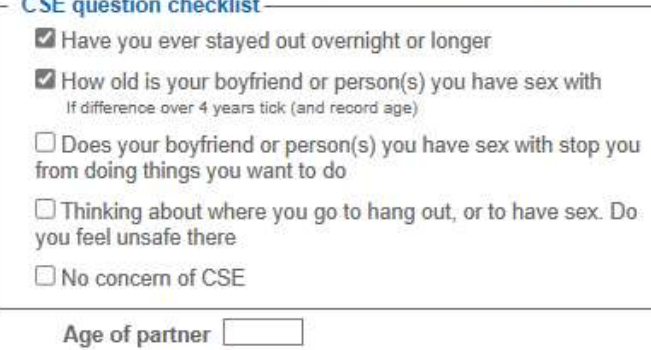

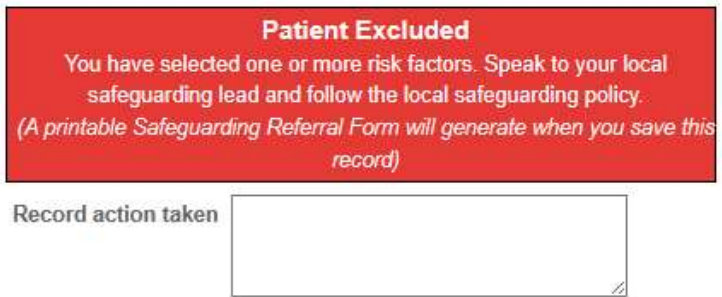

(Do not include patient identifiable information)

## Current contraception ·

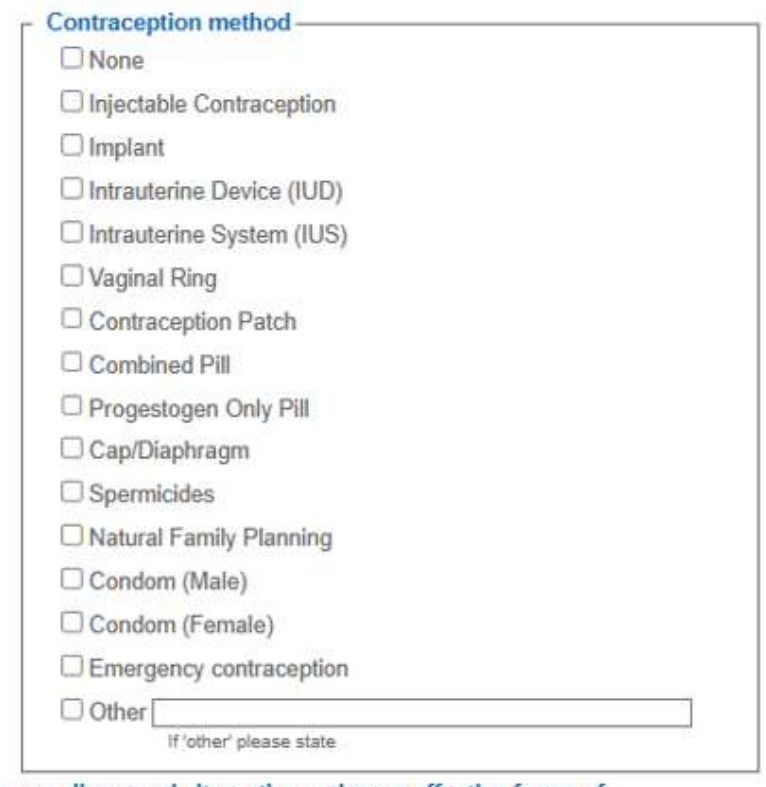

Have you discussed alternative and more effective forms of contraception (e.g. LARC) with the patient?

○Yes ○ No

Would the patient like the opportunity to discuss the administration of a LARC with a specialist e.g. GP / Sexual Health Clinic?

 $O$  Yes  $O$  No

## Medical history -

The patient's electronic health records can be accessed via the Summary Care Record link on the right-hand side of the page when your NHS Smartcard is connected.

### Tick ALL that apply -

- □ Patient has known allergies
- $\Box$  Patient is currently taking medication that could interact
- $\Box$  Patient's health has changed since last supply (Includes changes to medical, surgical or mental health since last supply of oral contraception)
- $\Box$  Patient has a family history of medical conditions
- $\Box$  None of the above

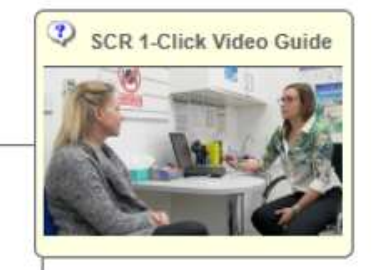

## Oral contraception supply -

### $\Gamma$  Oral contraception to be supplied-

- C Combined Pill
- Rogestogen Only Pill

### When POP is selected the following Exclusions are helpfully prompted....

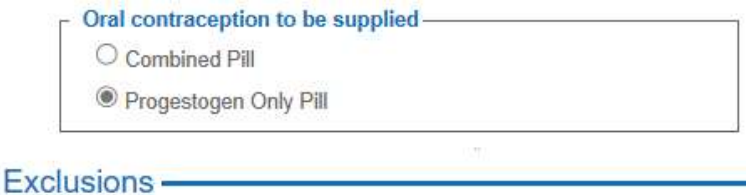

#### Exclusions - POP-

 $\bigcirc$  Individuals under 16 years of age and assessed as not competent using Fraser Guidelines.

O Individuals 16 years of age and over and assessed as lacking capacity to consent.

- $\bigcirc$  Established pregnancy. Note - risk of pregnancy with a negative pregnancy test is not an exclusion.
- $\bigcirc$  Known hypersensitivity to the active ingredient or to any constituent of the product.
- Summary of Product Characteristics
- Acute porphyria.
- $\bigcirc$  Individuals aged 55 years and over.

#### **Cardiovascular Disease**

O Current or past history of ischaemic heart disease, vascular disease, stroke or transient ischaemic attack (first attack only). (if taking the method when the event occurred)

#### **Gastro-intestinal conditions**

- Severe (decompensated) cirrhosis.
- Benign liver tumour. (hepatocellular adenoma)
- $\bigcirc$  Any bariatric or other surgery resulting in malabsorption.

#### **Medicines**

- O Individuals using enzyme-inducing drugs/herbal products. or within 4 weeks of stopping them
- $\bigcirc$  Individuals taking any interacting medicines. (other than enzyme inducers) including any medicines or herbal products purchased - see links below: **BNF**

individual product SPC

#### No exclusions apply

 $\bigcirc$  Requires oral contraception not covered by PGD.

#### No exclusions apply

O None of the above.

#### Consultation outcome -

#### $\Gamma$  Consultation outcome -

- O Supply made
- O Supply made & referred/signposted
- O No supply clinically inappropriate & referred/signposted
- O No supply clinically appropriate & referred/signposted
- $\bigcirc$  No supply declined by patient
- O No supply other reason (please state)
- O No Supply escalated

### Patient safety incident-

Any patient safety incidents must be reported in line with the Clinical Governance Approved Particulars for Pharmacies.

Incident to report O Yes O No

# 

## Professional role - Manual Manual Manual Manual Manual Manual Manual Manual Manual Manual Manual Manual Manual

O Pharmacist

O Independent Prescriber

Save